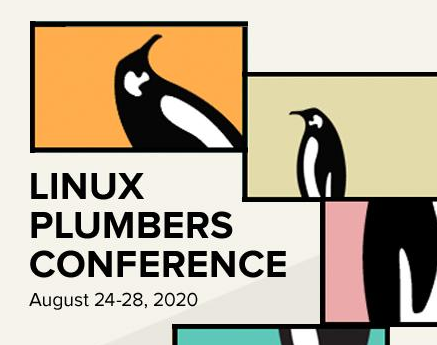

# Using Zephyr, Linux and Greybus for IoT

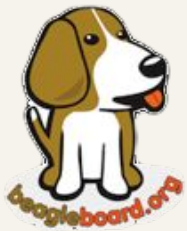

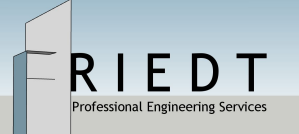

Chris Friedt [chris@friedt.co](mailto:chris@friedt.co)

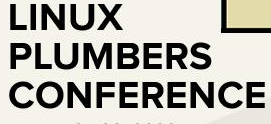

August 24-28, 2020

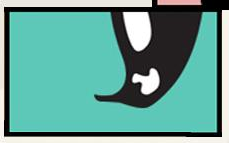

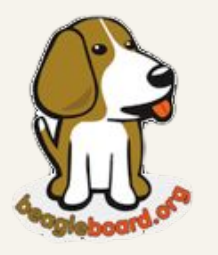

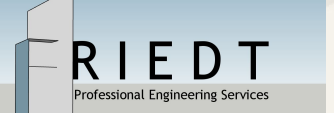

The Internet of Things

"A system of interrelated computing devices, mechanical and digital machines provided with unique identifiers and the ability to transfer data over a network without requiring human-to-human or human-to-computer interaction."

-- Wikipedia

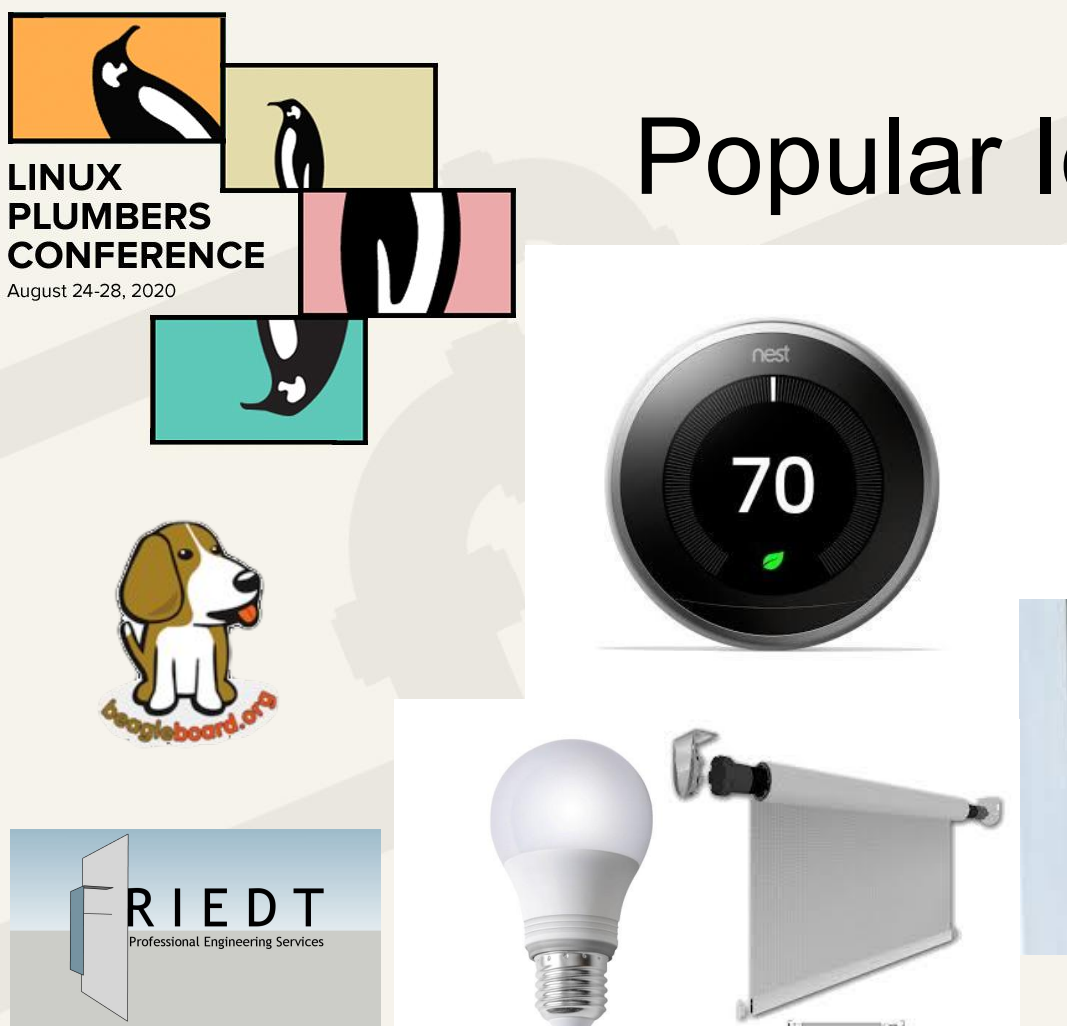

### Popular IoT Devices

ring

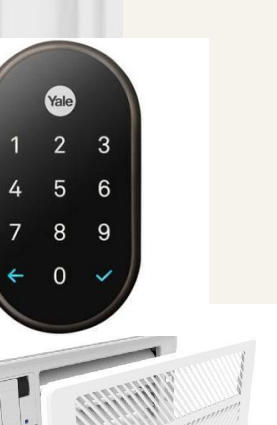

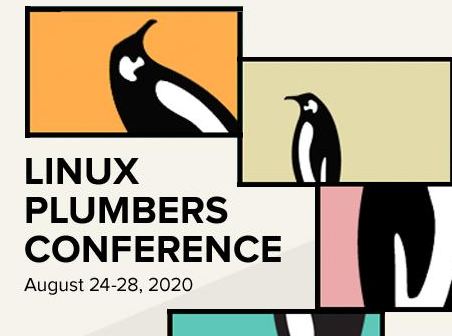

## Popular IoT Devices

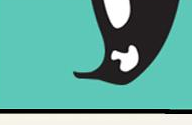

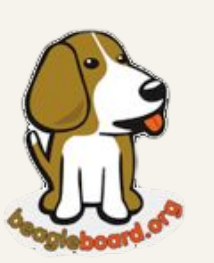

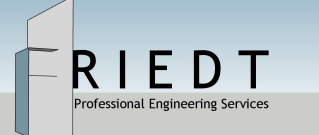

### /dev/gpiochipN

/dev/i2cN

...

- /dev/videodevN
- /sys/bus/iio/devices/iio:deviceN

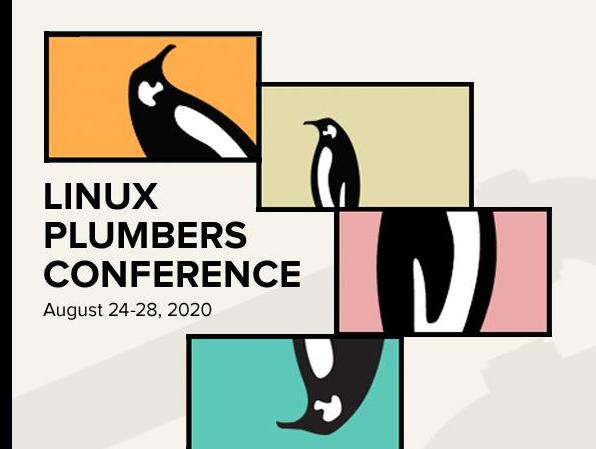

### Discoverable Buses

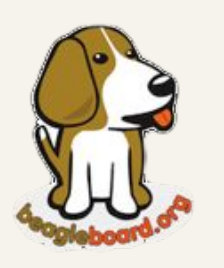

- 1. Must be able to query devices attached to the bus
- 2. Services provided by each device must be categorized
- 3. Services should use a standard protocol

PCIe, USB, Ethernet are discoverable GPIO, I2C, SPI are non-discoverable

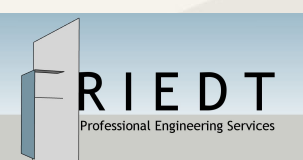

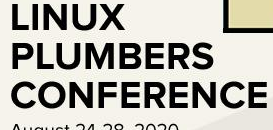

### August 24-28, 2020

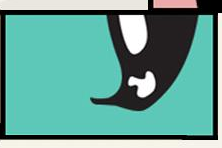

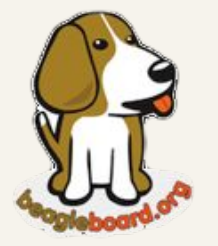

Professional Engineering Services

Project Ara

- Motorola Advanced Technologies and Projects (ATAP)
- Former DARPA
- **Acquired by Google**

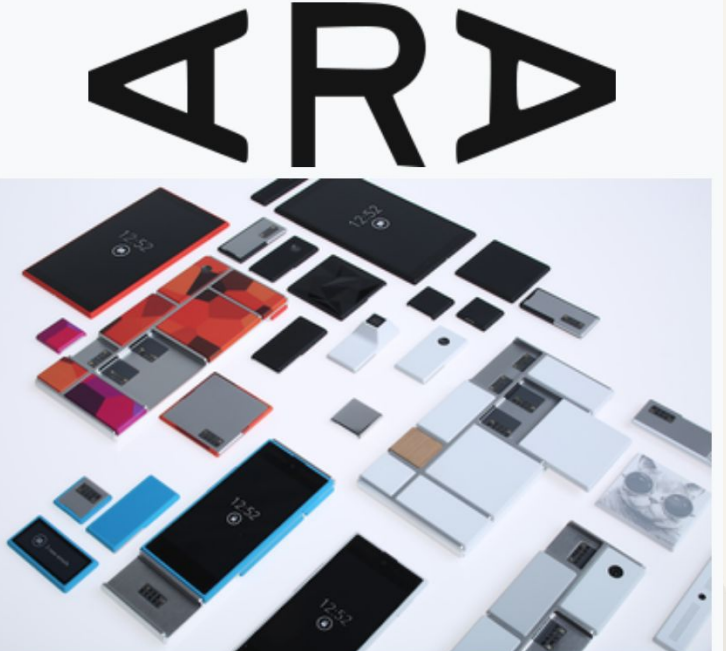

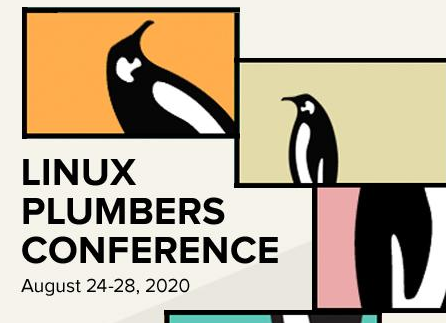

## Project Ara

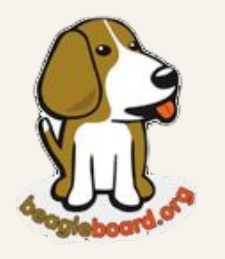

Professional Engineering Services

- Modules could use GPIO, I2C, SPI, MIPI,
	- etc.
- UniPro High-speed **Interconnect**
- Shelved in 2016

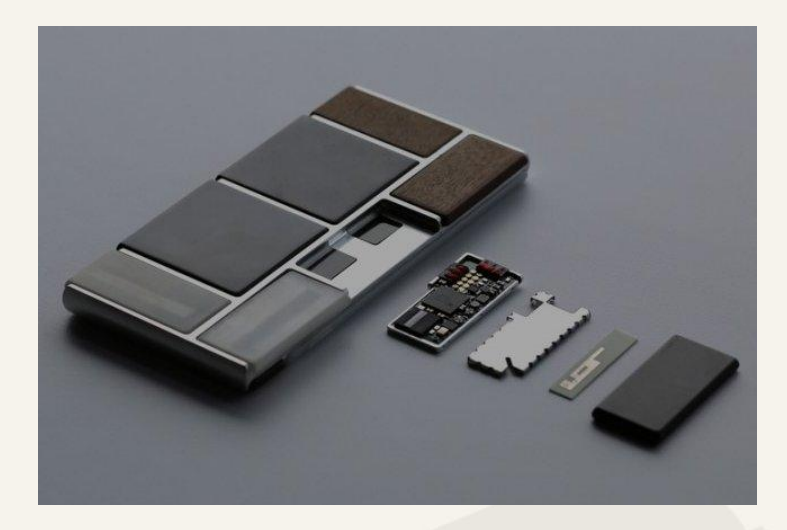

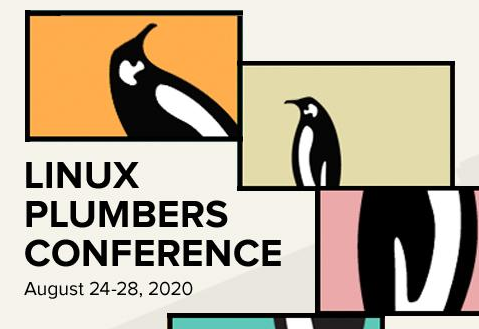

## Project Ara

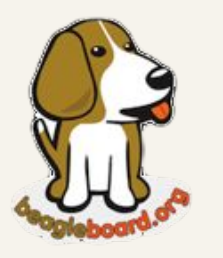

Professional Engineering Services

Due to the application-layer protocol being used on top of UniPro for Project Ara, all of those non-discoverable buses that we had been using in embedded for so long had suddenly become discoverable\*.

\*with some exceptions

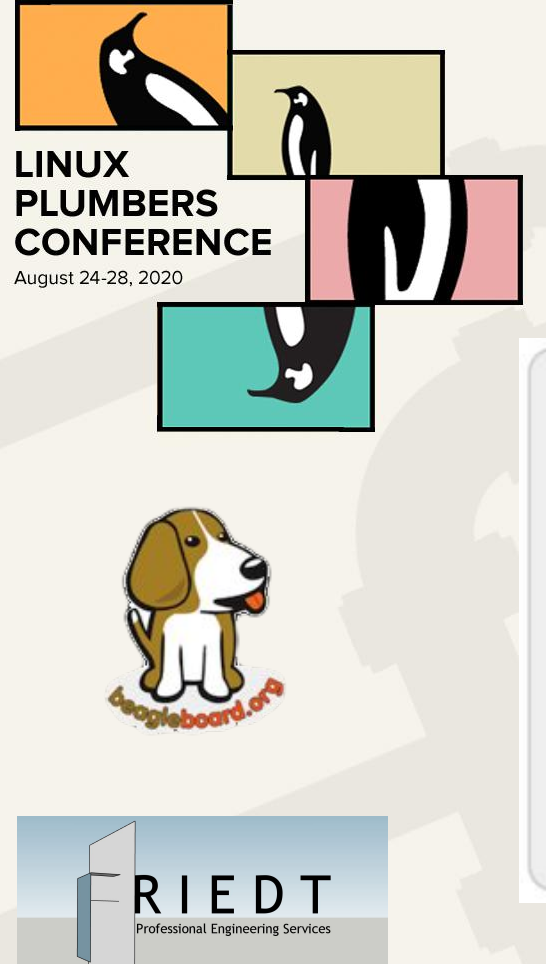

# Greybus

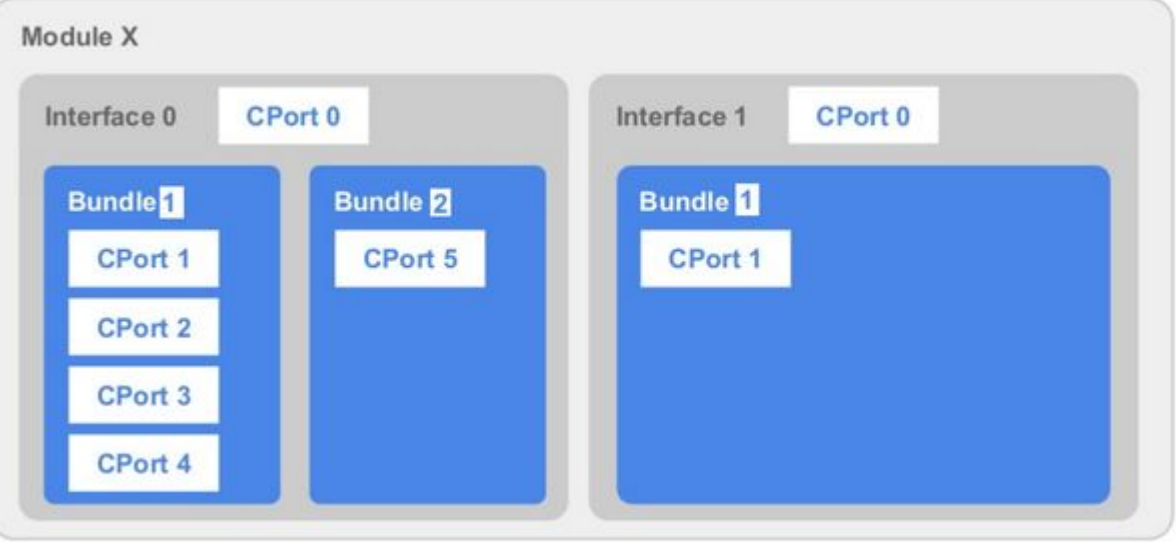

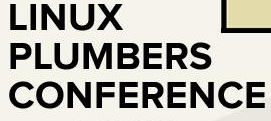

August 24-28, 2020

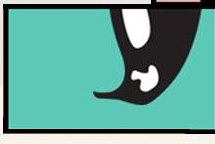

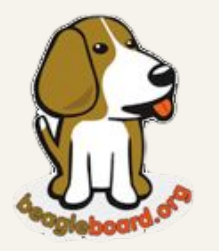

Professional Engineering Services

[manifest-header]  $version-major = 0$ version-minor = 1

[interface-descriptor] vendor-string-id = 0x1 vendor-product-id = 0x2

; Interface vendor string [string-descriptor 0x1] string = Zephyr Project RTOS

; Interface product string [string-descriptor 0x2] string = Greybus Service Sample Application

; 'Control' class on Bundle 0 [bundle-descriptor 0x0]  $class = 0x0$ 

; 'Bridged PHY' class on Bundle 1 [bundle-descriptor 0x1]  $class = 0xa$ 

Greybus Manifest

; 'Bridged PHY' class on Bundle 2 [bundle-descriptor 0x2]  $class = 0xa$ 

; 'Bridged PHY' class on Bundle 3 [bundle-descriptor 0x3]  $class = 0xa$ 

; 'Control' protocol on CPort 0 [cport-descriptor 0x0] bundle =  $0x0$  $protocol = 0x0$ 

; 'GPIO' protocol on CPort 1 [cport-descriptor 0x1] bundle  $= 0x1$  $protocol = 0x2$ 

; 'I2C' protocol on CPort 2 [cport-descriptor 0x2] bundle =  $0x2$  $protocol = 0x3$ 

; 'SPI' protocol on CPort 3 [cport-descriptor 0x3] bundle  $= 0x3$ protocol = 0xb

# Greybus Special Entities

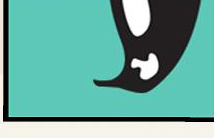

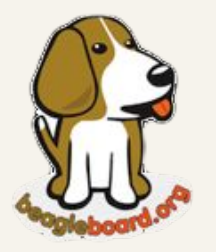

Professional Engineering Service

**LINUX** 

**PLUMBERS CONFERENCE** 

August 24-28, 2020

### **AP (Applications Processor)**

- Lives inside the Linux kernel
- Communicates via UniPro using AP Bridge
- Administrates the Greybus network

### **SVC (Supervisory Controller)**

Notify AP when modules are inserted or removed Configure and Control the transport (e.g. UniPro)

# Gbridge: Greybus for IoT

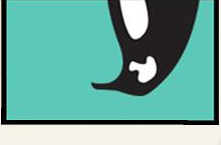

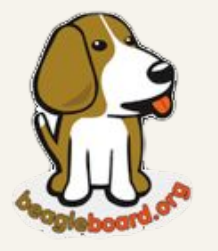

**LINUX** 

**PLUMBERS CONFERENCE** 

August 24-28, 2020

- Alexandre Baillon, BayLibre
- [ELCE 2016, Berlin](https://www.google.com/url?q=https://www.youtube.com/watch?v%3D7H50pv-4YXw&sa=D&ust=1598668137505000&usg=AFQjCNGP77OFebH927UB2RW2S06IGFaoTA)
- [Plumbers 2019, Lisbon](https://www.google.com/url?q=https://linuxplumbersconf.org/event/4/sessions/56/attachments/263/627/greybus_for_iot.pdf&sa=D&ust=1598668137506000&usg=AFQjCNFAdr8EHnABx40hPBlC_RJ0GVIrbg)
- Implement SVC in software
- Communicate with AP (Linux kernel) via Netlink
- gb-netlink kernel module

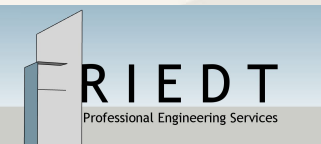

### [https://github.com/anobli/gbridge](https://www.google.com/url?q=https://github.com/anobli/gbridge&sa=D&ust=1598668137506000&usg=AFQjCNHsX41ZV8qIFWgGDKTjx8bXSHuY5Q)

[https://github.com/anobli/greybus/tree/gb\\_netlink](https://www.google.com/url?q=https://github.com/anobli/greybus/tree/gb_netlink&sa=D&ust=1598668137506000&usg=AFQjCNEFlSXRa5Ymhlw9QIJtK-RkIXDWgw) 12

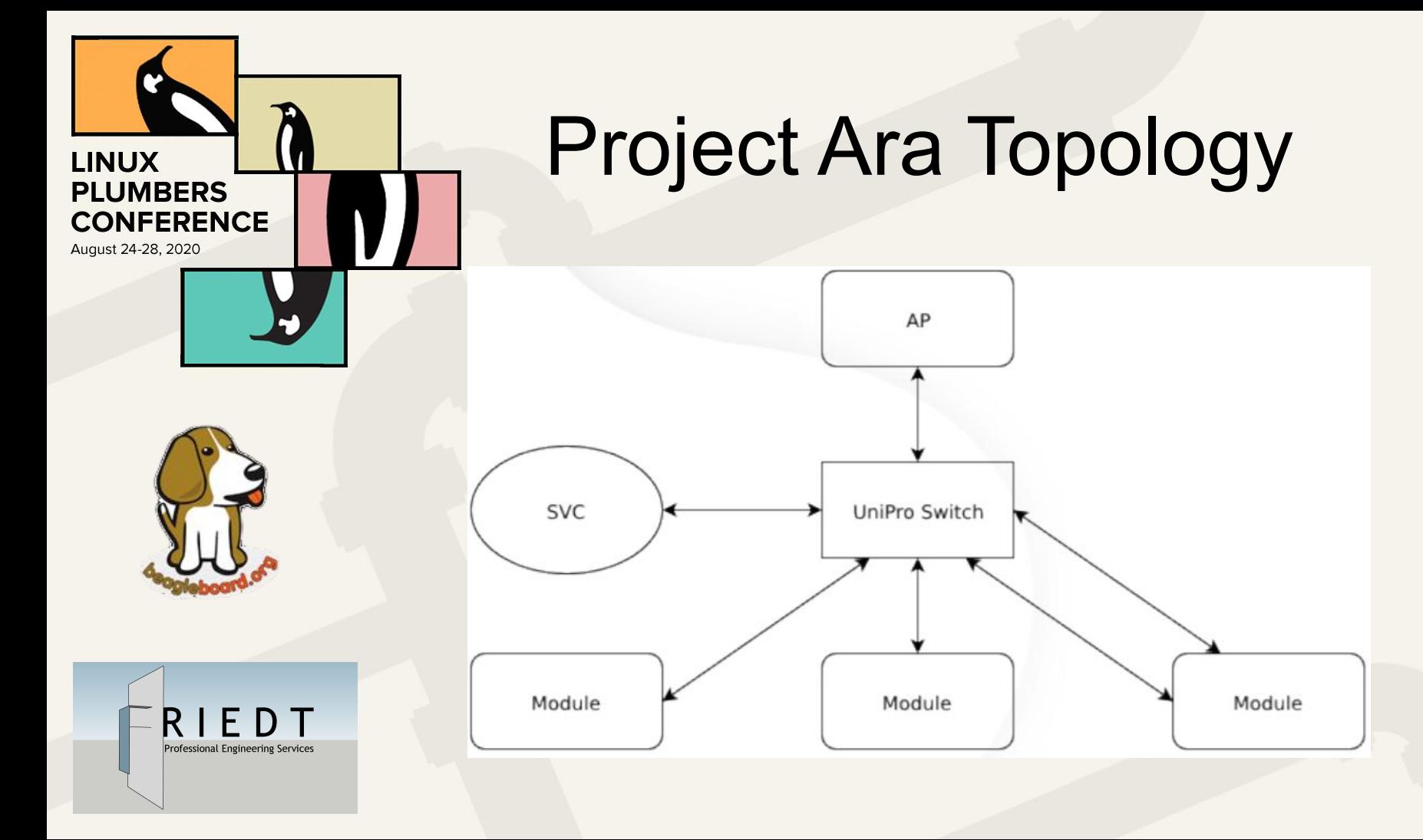

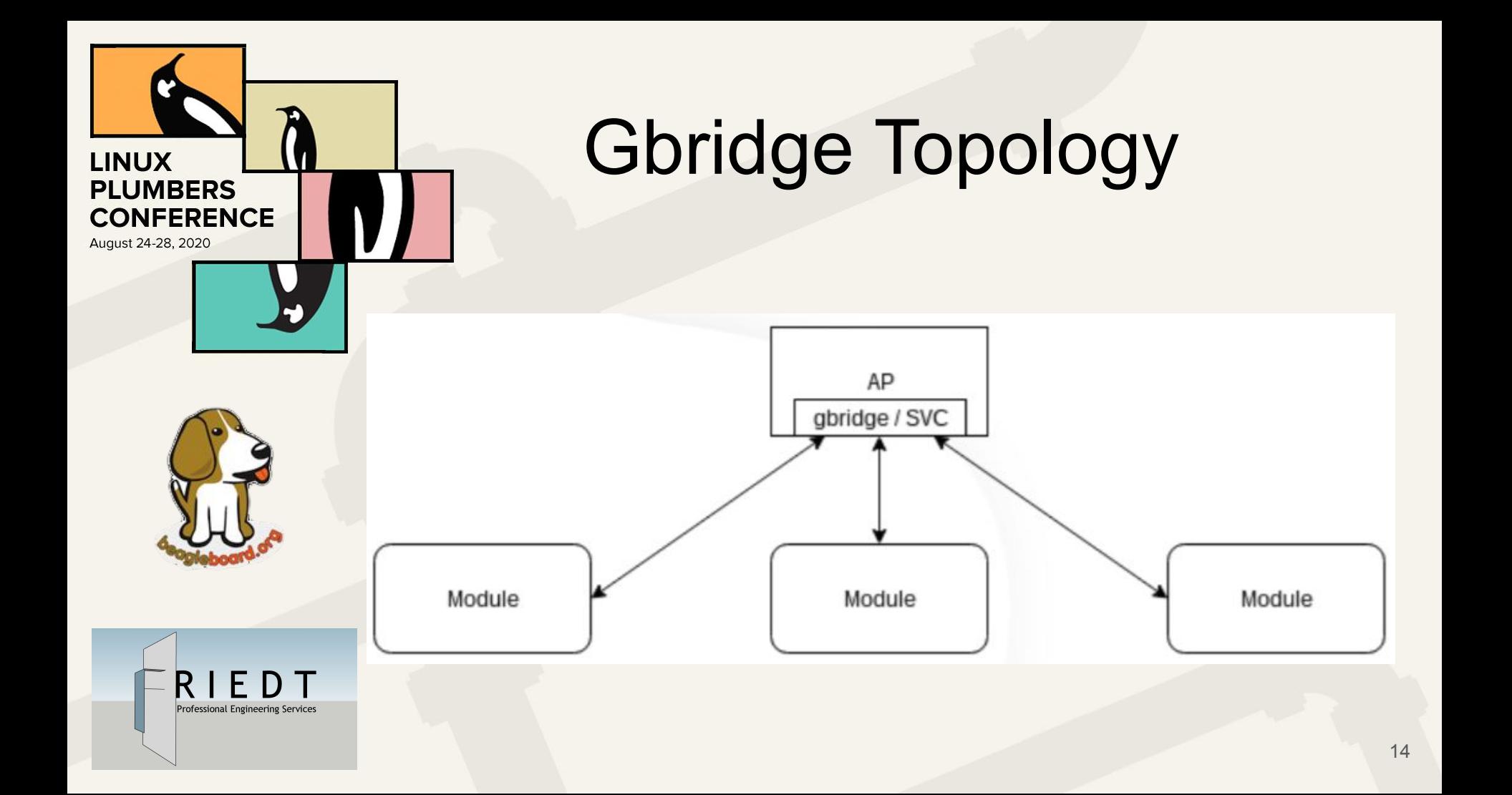

# Gbridge Host Controllers

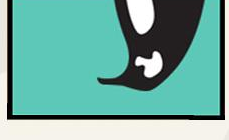

- UART (CPort buried in reserved bits)
- **BLE (using Generic Attribute Profile?)**
- GB Sim (simulated Greybus module using BBB)
- TCP/IP (mDNS discovery, CPorts as seq TCP ports )

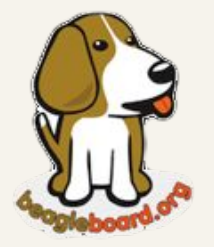

**LINUX** 

**PLUMBERS CONFERENCE** 

August 24-28, 2020

# Gbridge Host Controllers

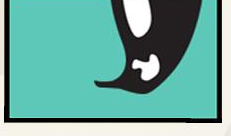

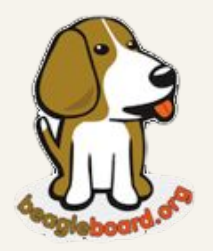

**LINUX** 

**PLUMBERS CONFERENCE** 

August 24-28, 2020

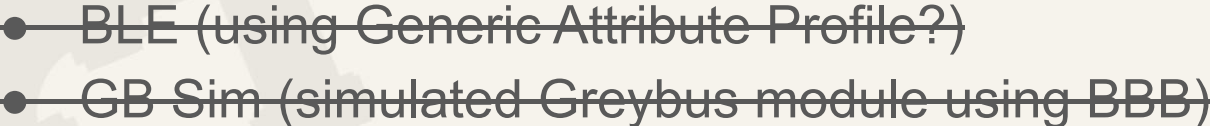

UART (CPort buried in reserved bits)

TCP/IP (mDNS discovery, CPorts as seq TCP ports)

**focus on TCP/IP for the simple reason, that all Greybus requires is a reliable transport**

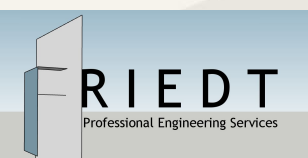

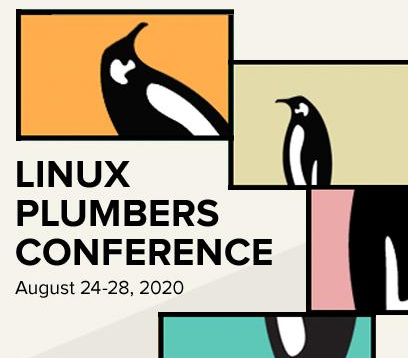

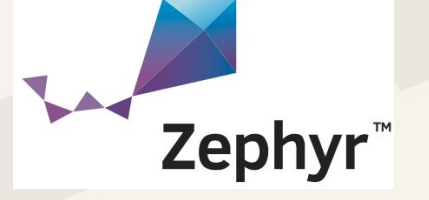

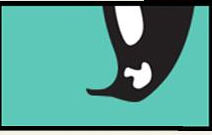

Features:

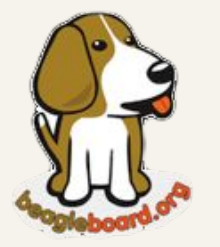

Professional Engineering Services

- **BSD Sockets API**
- Network protocols
- 6LowPAN
- IP over everything
- POSIX threads
- **Device Tree**
- **Kconfig**
- Menuconfig
- Shell!
- Documentation!
- Community!

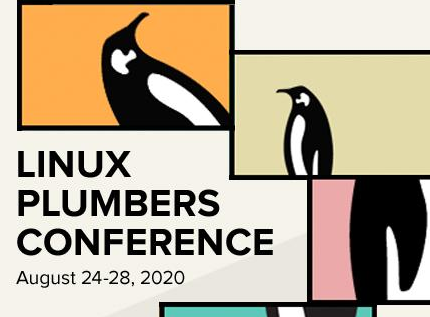

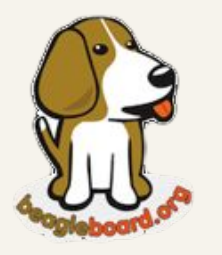

RIEDT

Professional Engineering Services

### \$ ninja -C build menuconfig

- familiar look & feel
- easily find Kconfig symbols and info

# Zephyr Menuconfig

### Modules --->

```
Board Selection (TI CC1352R SensorTag) --->
   Board Options ----
   SoC/CPU/Configuration Selection (TI SimpleLink Family CC13x2 / CC26x2) --->
   Hardware Configuration --->
   ARM Options --->
   General Architecture Options --->
   Floating Point Options --->
   General Kernel Options --->
   Device Drivers --->
   C Library --->
   Additional libraries --->
[ ] Bluetooth ----
[*] Console subsystem/support routines [EXPERIMENTAL] --->
[*] Greybus --->
[ ] C++ support for the application ----
   System Monitoring Options --->
   Debugging Options --->
[ ] Enable Thread analyzer ----
[ ] Disk Interface ----
   File Systems --->
-*- Logging --->
   Management --->
   Networking --->
-*- Shell --->
[ ] DFU image manager ----
   Random subsystem --->
   Storage --->
[ ] Enable settings subsystem with non-volatile storage ----
   Testing ---[ ] Enabling Tracing
[ ] Character framebuffer for dot matrix displays ----
[ ] Enable JSON Web Token generation ----
   Controller Area Network (CAN) bus subsystem --->
   Build and Link Features --->
```
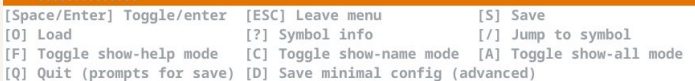

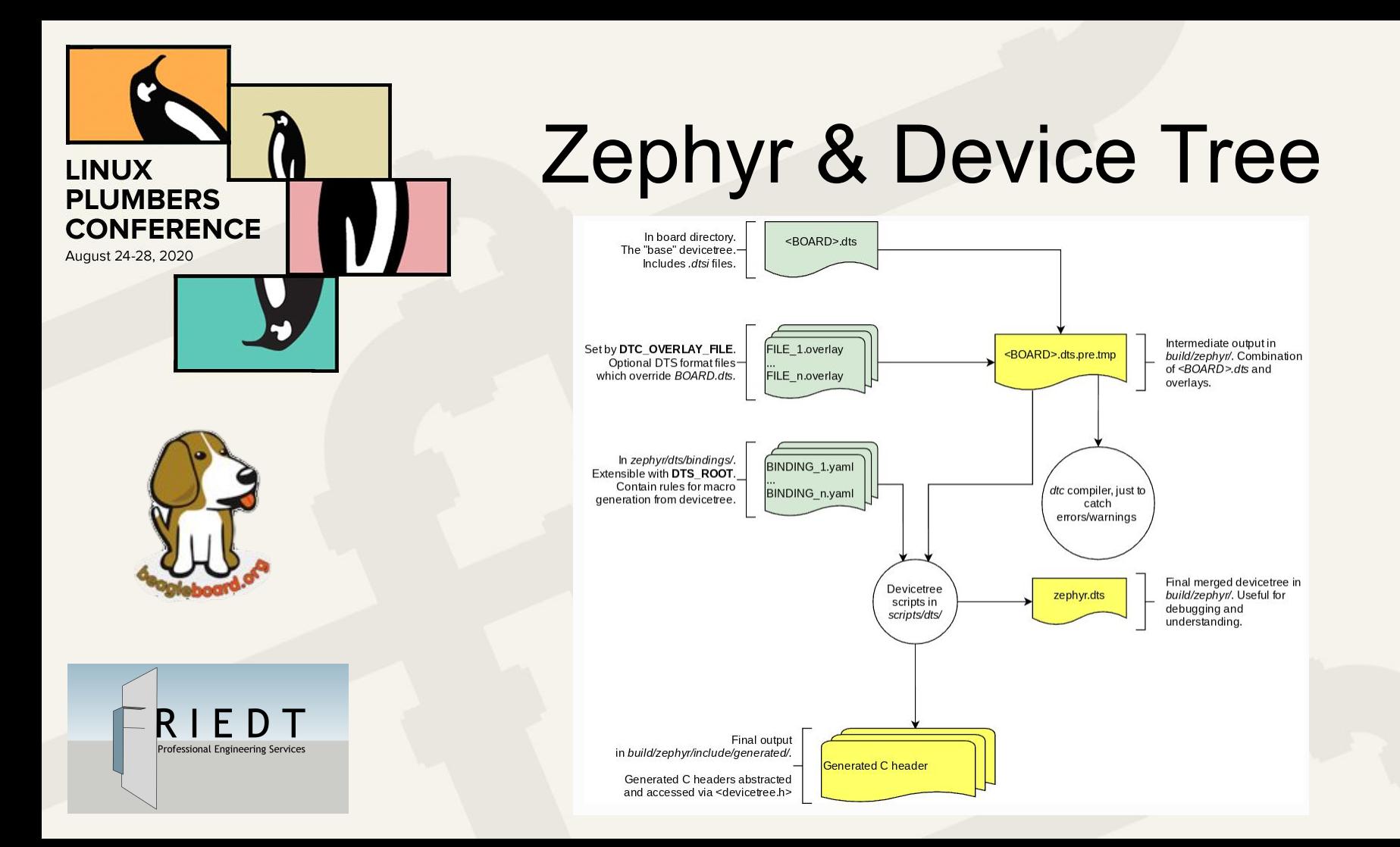

# Porting Greybus to Zephyr

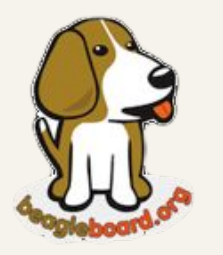

Professional Engineering Services

**LINUX** 

**PLUMBERS CONFERENCE** 

August 24-28, 2020

The original NuttX Greybus implementation had relatively few runtime and OS requirements:

- POSIX threads
- malloc / heap allocation
- unistd.h sleep routines
- qsort
- atomics
- linked-lists

# Porting Greybus to Zephyr

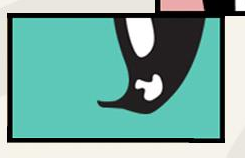

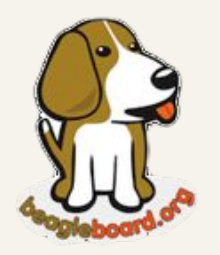

**LINUX** 

**PLUMBERS CONFERENCE** 

August 24-28, 2020

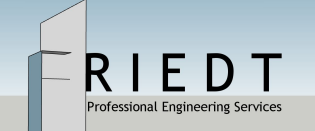

- Port done last year
- **•** Sneak preview of Leash PCB
- **Blinking LEDs**
- UART only
- Demo hardcoded a lot of things

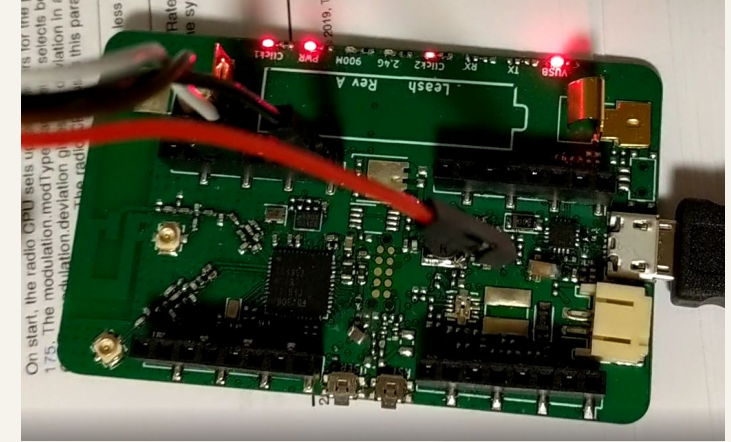

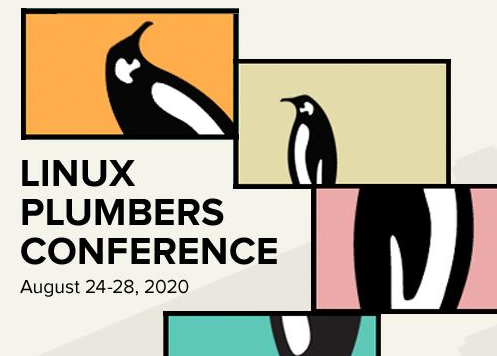

# Zephyr & Device Tree

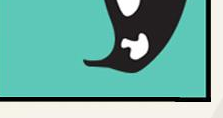

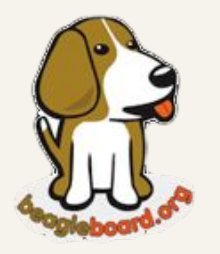

Professional Engineering Services

- DT is the single source of all hardware configuration Includes virtual hardware
- DT bindings compatible with Linux & other OS's
- Preprocessed DT used to generate C header
	- All DT information is compile-time const
	- Unused DT nodes occupy 0 bytes in ROM
	- Cannot parse DT at runtime

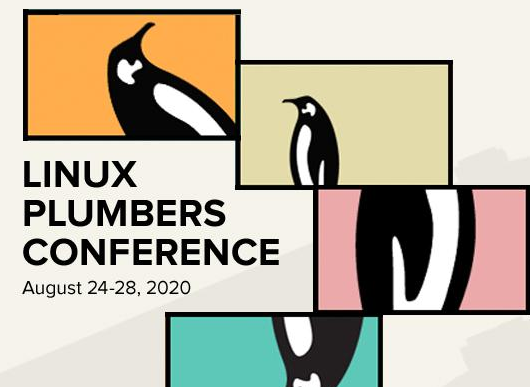

Professional Engineering Services

### Zephyr Devices

- Devices instantiated by macro #define DT\_DRV\_COMPAT my\_dt\_label #include <devicetree.h> #define MY\_FUN(\_num) ... [DT\\_INST\\_FOREACH\\_STATUS\\_OKAY](https://www.google.com/url?q=https://docs.zephyrproject.org/latest/reference/devicetree/index.html%23c.DT_INST_FOREACH_STATUS_OKAY&sa=D&ust=1598668138944000&usg=AFQjCNH7AZeAv9b6oEKq4sRRWqUKf0Od5g)(MY\_FUN)
- All Zephyr devices have
	- Mandatory init function (ro)
	- optional config (ro), data (rw), api (ro)

## Zephyr Devices + Greybus

Integration Options:

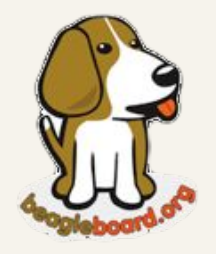

Professional Engineering Services

**LINUX** 

**PLUMBERS CONFERENCE** 

August 24-28, 2020

1. Prequire users to maintain a Greybus Manifest AND Device Tree AND ensure that the two are consistent

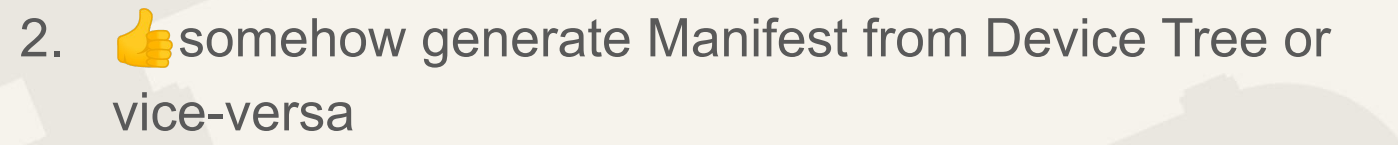

### Greybus Manifest ≠> Device Tree

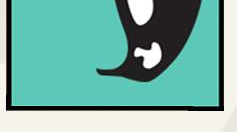

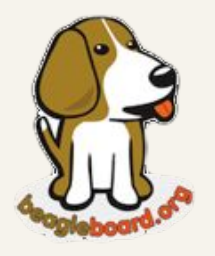

Professional Engineering Services

**LINUX** 

**PLUMBERS CONFERENCE** 

August 24-28, 2020

- Insufficient platform metadata to go in this direction Implies that 10's (100's?) of board-specific init functions exist
- Possibly requires runtime parsing of DT
	- Not possible in Zephyr
- Possibly requires handling permutations of enabled device instances
	- **Undesired ROM footprint**

### Device Tree => Greybus Manifest

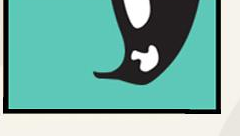

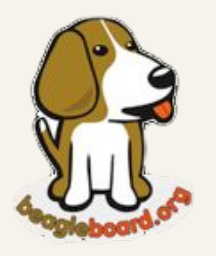

**LINUX** 

**PLUMBERS CONFERENCE** 

August 24-28, 2020

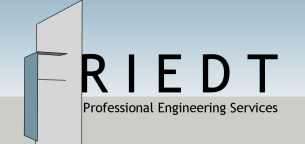

- DT is a Superset of what is required for Manifest
- Conveniently handles nested relationships
	- Possibility of supporting multiple, isolated Greybus instances
- **Handle the base case for a given platform** 
	- Allow User Manifests (e.g. in EEPROM) to override default given a fixed pinmux / pinconf

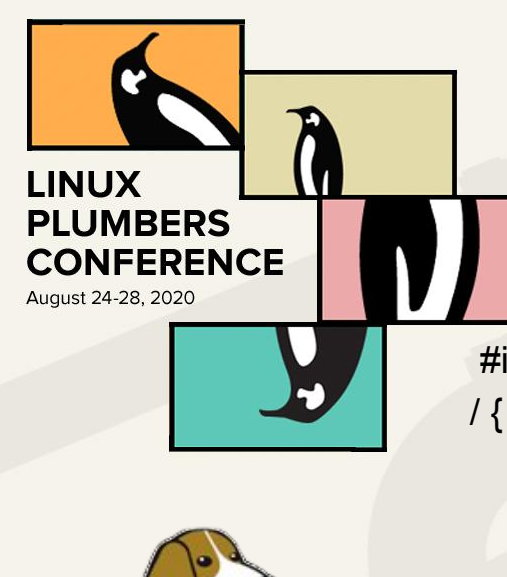

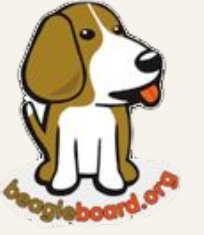

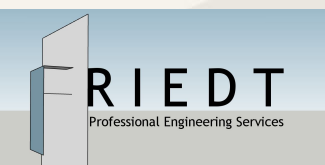

```
Greybus (DT)
```
#include <dt-bindings/greybus/greybus.h>

```
 greybus0: greybus0 {
      compatible = "zephyr,greybus";
     label = "GREYBUS_0";
```

```
 };
```
};

};

```
&greybus0 {
     status = "okay";
     version-major = <GREYBUS_VERSION_MAJOR>;
     version-minor = <GREYBUS_VERSION_MINOR>;
     /* … interfaces … */
```
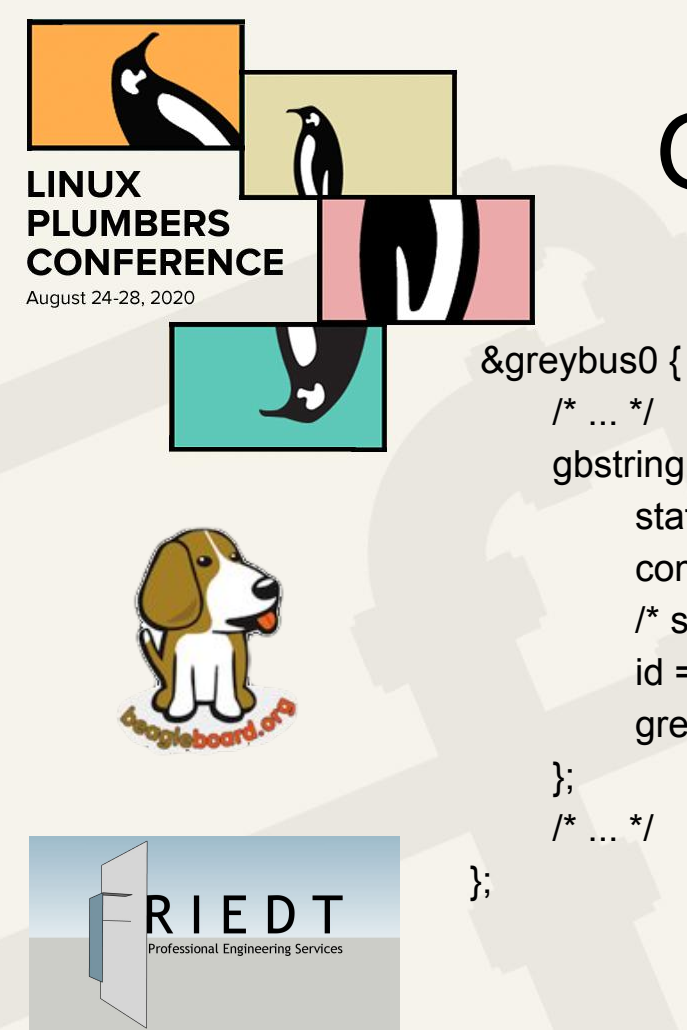

### $/^*$  ...  $*/$  gbstring1: gbstring1 { status = "okay"; compatible = "zephyr,greybus-string"; /\* string id 0 is invalid \*/  $id = <1>$ ; greybus-string = "Zephyr Project RTOS";

Greybus String (DT)

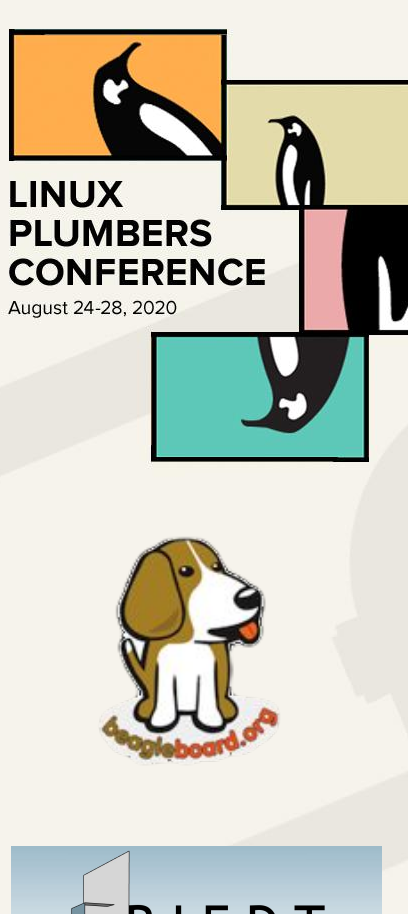

Professional Engineering Services

# Greybus Interface (DT)

 &greybus0 {  $/$ \* ... \*/ gbinterface0 { status = "okay"; compatible = "zephyr,greybus-interface"; /\* give phandle rather than integer \*/ vendor-string-id = <&gbstring1>; product-string-id = <&gbstring2>; greybus-interface;

 };  $/^*$  ...  $*/$ 

};

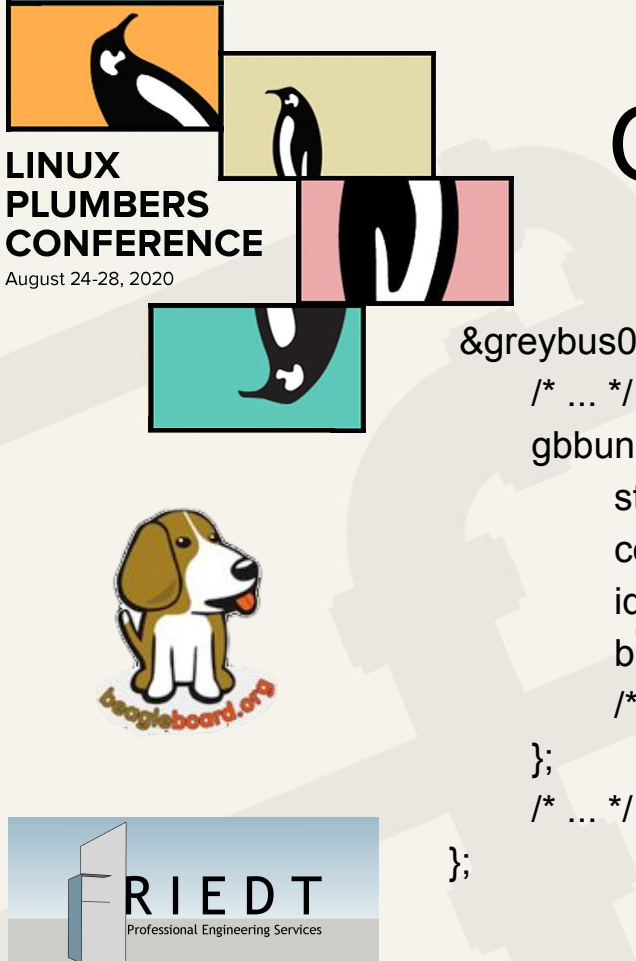

### Greybus Bundle (DT)

```
 &greybus0 {
    /* ... */
      gbbundle0 {
           status = "okay";
           compatible = "zephyr,greybus-bundle";
          id = 42; \frac{1}{2} 0 is reserved for the Control Bundle \frac{1}{2}bundle-class = \lt' fixed based on child CPorts \lt' >;
           /* … CPorts nested inside of bundles … */
```

$$
/^{\star} \dots
$$

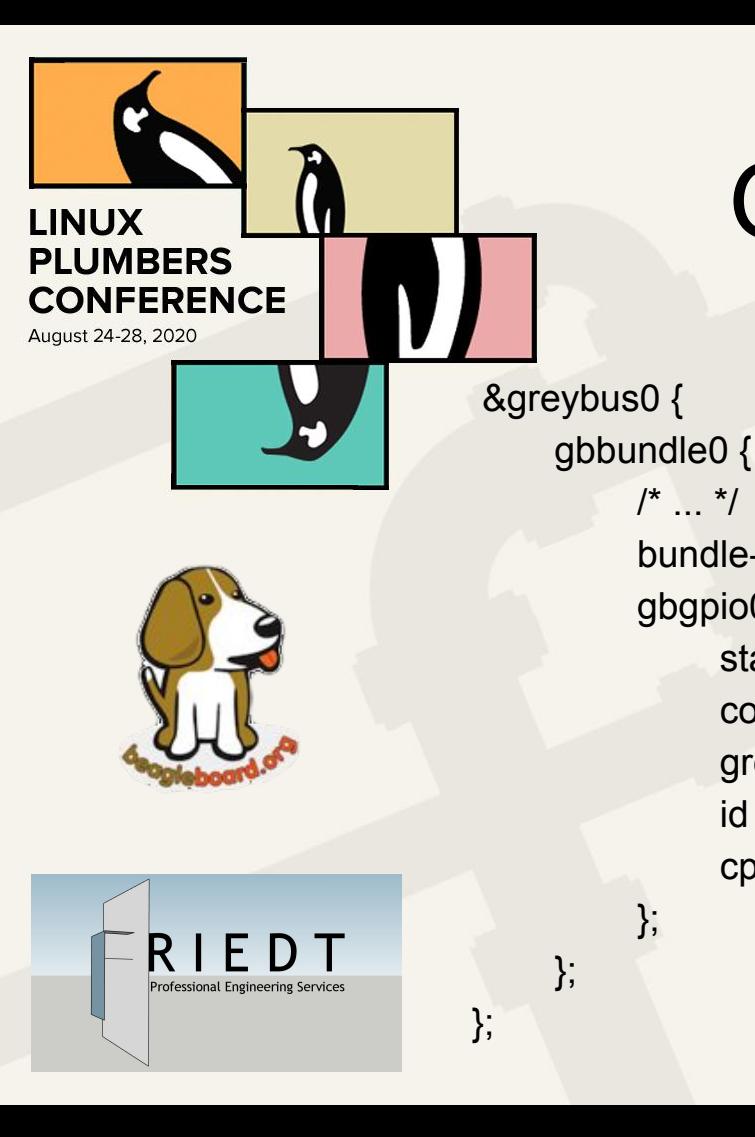

```
/* ... */
bundle-class = <BUNDLE_CLASS_BRIDGED_PHY>;
 gbgpio0 {
     status = "okay";
      compatible = "zephyr,greybus-gpio-controller";
     greybus-gpio-controller = <&gpio0>;
    id = <1>;
      cport-protocol = <CPORT_PROTOCOL_GPIO>;
 };
```
GPIO CPort (DT)

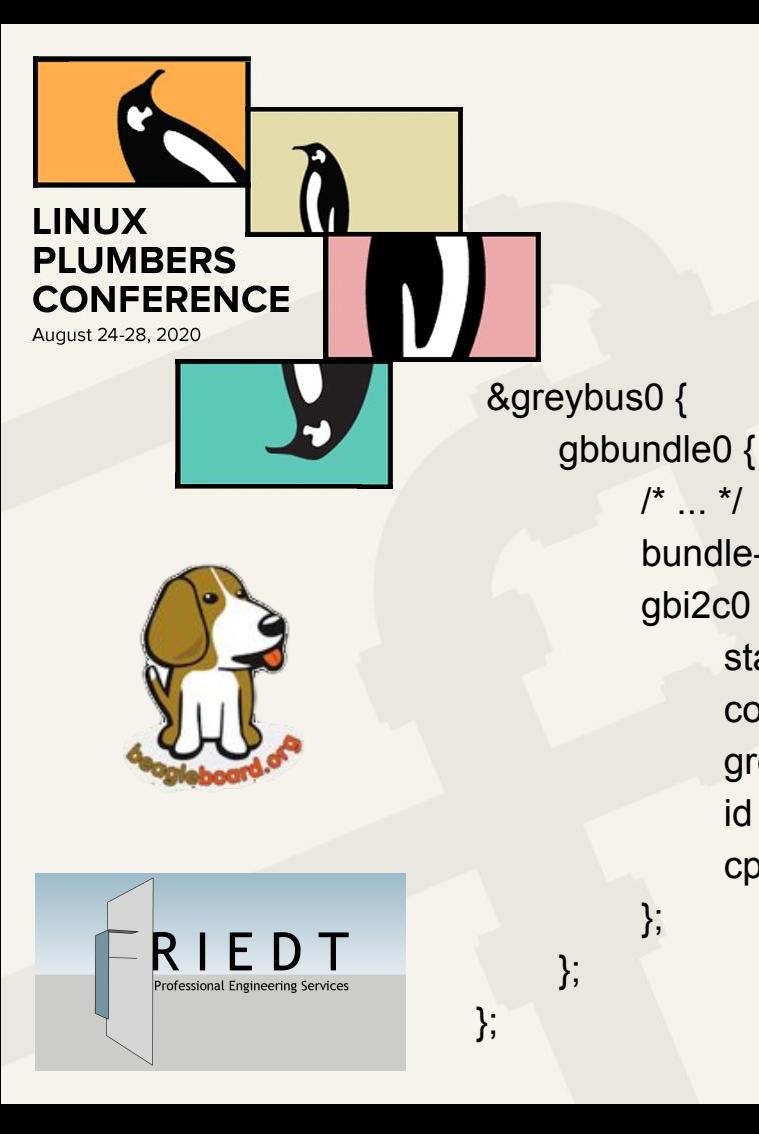

```
/* ... */
bundle-class = <BUNDLE_CLASS_BRIDGED_PHY>;
 gbi2c0 {
      status = "okay";
      compatible = "zephyr,greybus-i2c-controller";
     greybus-i2c-controller = <&i2c0>;
    id = <1>;
      cport-protocol = <CPORT_PROTOCOL_I2C>;
 };
```
I2C CPort (DT)

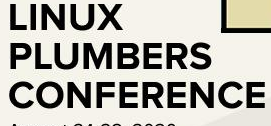

August 24-28, 2020

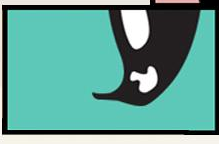

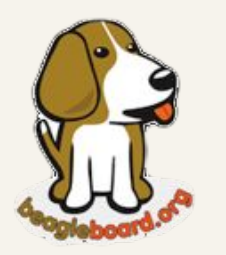

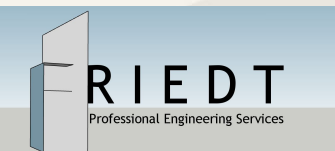

# SPI CPort (DT)

gbspi0 { status = "okay"; compatible = "zephyr,greybus-spi-controller"; greybus-spi-controller = <&spi0>;  $id = <1>$ ; /\* CPort ID \*/ cport-protocol = <CPORT\_PROTOCOL\_SPI>; /\* Entries for struct gb\_spi\_master\_config\_response \*/ bpw-mask  $=$   $<$  0xff $>$ ; min-speed-hz = <2000000>; max-speed-hz = <6000000>;  $mode = <0>$ ; flags =  $<0>$ ; /\* greybus spi devices \*/

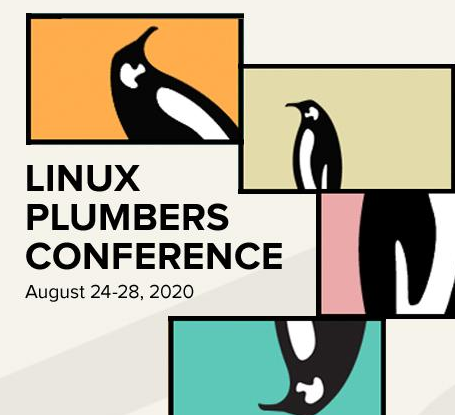

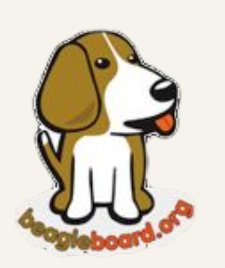

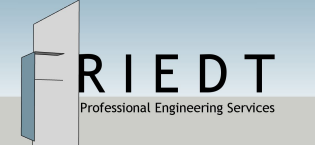

# SPI Device (DT)

gbspi0 { gbspidev0 {

};

};

status = "okay";

```
 compatible = "zephyr,greybus-spi-peripheral";
cs = <0>; /* used as gpio array index in spi phandle of parent device \gamma/
/* Entries for struct gb_spi_device_config_response */
mode = <0>;
bpw = <8>;
 max-speed-hz = <8000000>;
 device-type = <GB_SPI_SPI_DEV>;
 device-name = "ADXL362";
```
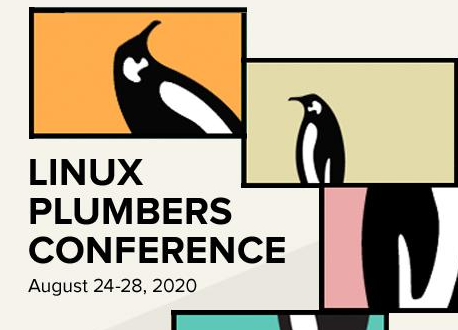

# Fake GPIO, I2C, & SPI

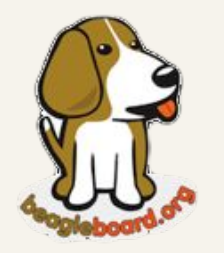

rofessional Engineering Services

Another core philosophy of Zephyr is to test everything

Development of DT bindings was mostly driven via test cases using "fake" device interfaces.

tests/subsys/greybus/gpio/boards native\_posix\_64.conf native\_posix\_64.overlay native\_posix.conf native\_posix.overlay tests/subsys/greybus/i2c/boards cc1352r1\_launchxl.overlay native\_posix\_64.conf native\_posix\_64.overlay native\_posix.conf native\_posix.overlay tests/subsys/greybus/spi/boards cc1352r1\_launchxl.overlay native\_posix\_64.conf native\_posix\_64.overlay native\_posix.conf native\_posix.overlay

# Greybus System Service

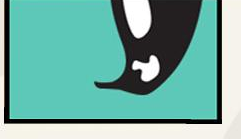

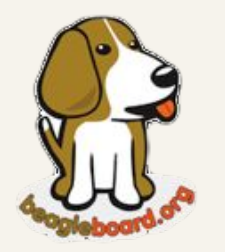

Professional Engineering Services

**LINUX** 

**PLUMBERS CONFERENCE** 

August 24-28, 2020

- Leveraged Device Tree to automatically generate the manifest.
- Leveraged Device Tree to automatically create virtual
- Why not also automatically start a Greybus Service?
- Not a single line of code required
	- Declare GB resources in Device Tree
	- Support for drivers in Kconfig

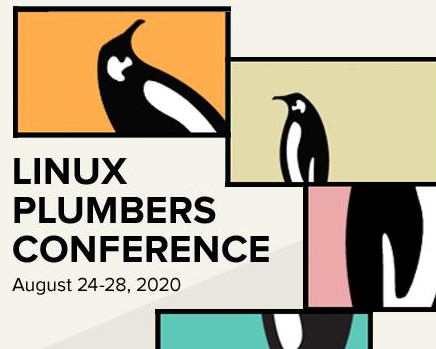

# Linux Driver Ecosystem

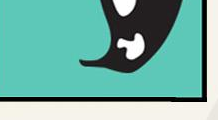

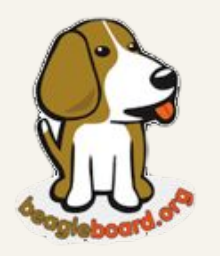

### Keep the intelligence in the host

- Vaishnav Ma has done a great job of re-using existing Linux drivers
- Same driver works regardless of Wireless SoC
- Drivers get updated & maintained in the Linux kernel

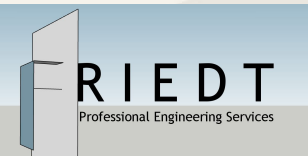

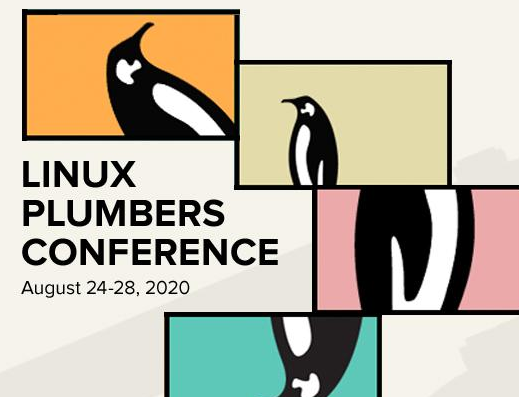

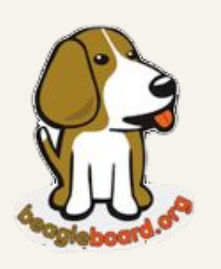

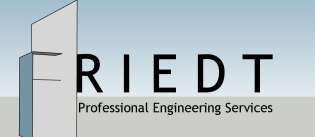

# Greybus in Linux: a Proposal

- Currently with the Gbridge Topology, the SVC lives in userspace and effectively routes messages between AP and other Greybus devices
- By using a connected socket (or really any file descriptor), we can move the SVC into the kernel
- Gbridge would then stay in userspace as mainly an auth + session broker

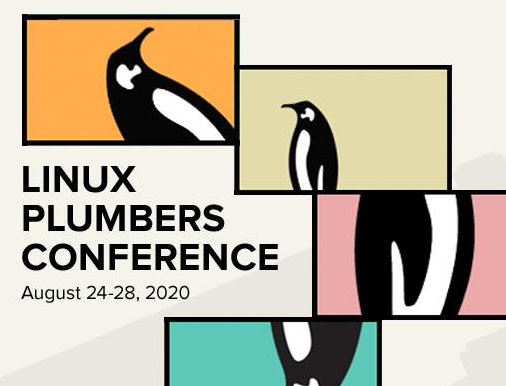

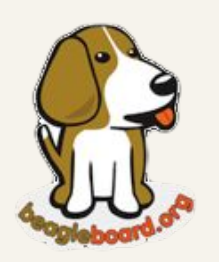

Professional Engineering Service

### Linux: WPANUSB

- being developed further as more of a generic interface to IEEE 802.15.4 USB hardware
	- Enable Linux & RTOS devs, as well as HW manufacturers
	- Originally developed by Andrei Emeltchenko (Intel)
	- Already supported in Zephyr (less extensions below)
	- Commitment to add support in RIOT OS (Koen Zandberg)
- Add GET\_EXTENDED\_ADDR command
- Add GET\_CAPABILITIES command
- Set LBT in USB
- Set frame retries in USB (for controllers lacking auto-ack)

# Open Problems: Greybus

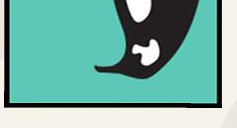

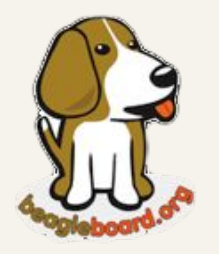

Professional Engineering Services

**LINUX** 

**PLUMBERS CONFERENCE** 

August 24-28, 2020

authentication: support multiple mechanisms public key auth (in progress)

- encryption: standardize on one or two methods
	- aes-128 (in progress)
- auth negotiation
- commissioning, joining, rejoining
- cloud: management of devices at scale

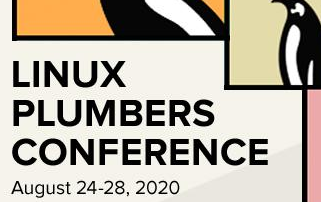

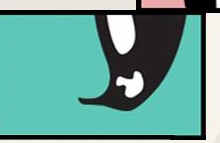

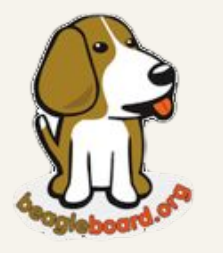

rofessional Engineering

# Open Problems: Zephyr

pthread: dynamic stack allocation (in progress)

- dt-bindings: greybus: mask for fixed pin direction
- dt-bindings: greybus: pwm, adc, camera, ..
- ieee802154: cc1352r: TI RF driverlib (in progress)
- ieee802154: cc1352r: subghz (in progress)
- ble: cc1352r: split-stack driver (in progress)
- proper Zephyr module repo for Greybus
- init: dt: deterministic module loading (in progress)

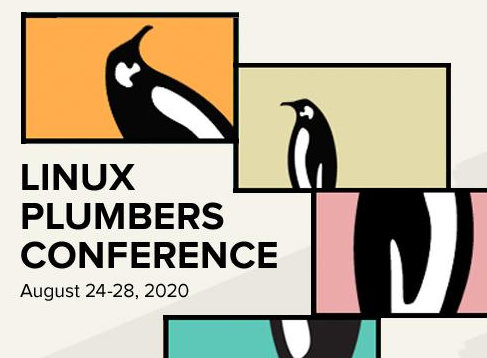

# Open Problems: Linux

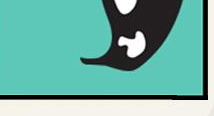

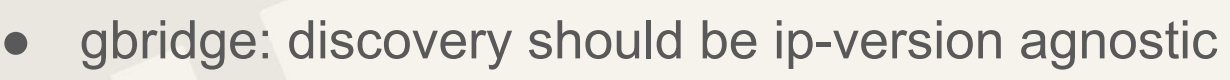

- gbridge: move svc in-kernel
- greybus: pass fd + session key to kernel post auth
- wpanusb: feature implementation, test, & lkml patch
- opt3001: specify i2c bus / addr with modprobe

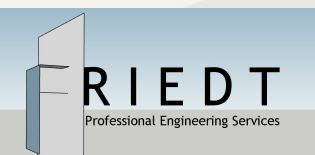

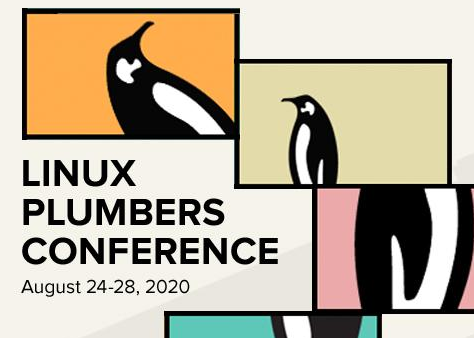

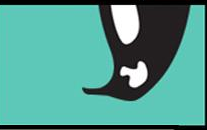

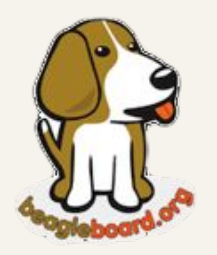

Professional Engineering Services

Additional Resources

Current development branch for Greybus in Zephyr [https://github.com/cfriedt/zephyr](https://www.google.com/url?q=https://github.com/cfriedt/zephyr&sa=D&ust=1598668139568000&usg=AFQjCNEJEZ5b9F3dWjsx7smbm9hcUermGg) (branch greybus-service-lpc2020) Zephyr Getting Started Guide / [Slack](https://www.google.com/url?q=https://zephyrproject.slack.com/&sa=D&ust=1598668139568000&usg=AFQjCNFS_gXBeNHNlct7dyfqyfihEg4zHw) [https://docs.zephyrproject.org/latest/getting\\_started/index.html](https://www.google.com/url?q=https://docs.zephyrproject.org/latest/getting_started/index.html&sa=D&ust=1598668139569000&usg=AFQjCNEKN-HLhhPer5-q2Rkl9maJwj4UvQ) BeagleConnect (Hardware Rev C) / [Slack](https://www.google.com/url?q=https://beagleboard.slack.com/&sa=D&ust=1598668139569000&usg=AFQjCNEzQfE3YsAJHB4f9KOt5J9QHYCkxQ)

[https://github.com/jadonk/beagleconnec](https://www.google.com/url?q=https://github.com/jadonk/beagleconnect&sa=D&ust=1598668139569000&usg=AFQjCNFj18CpIAgUyq6P643v5XN3IoIXvQ)

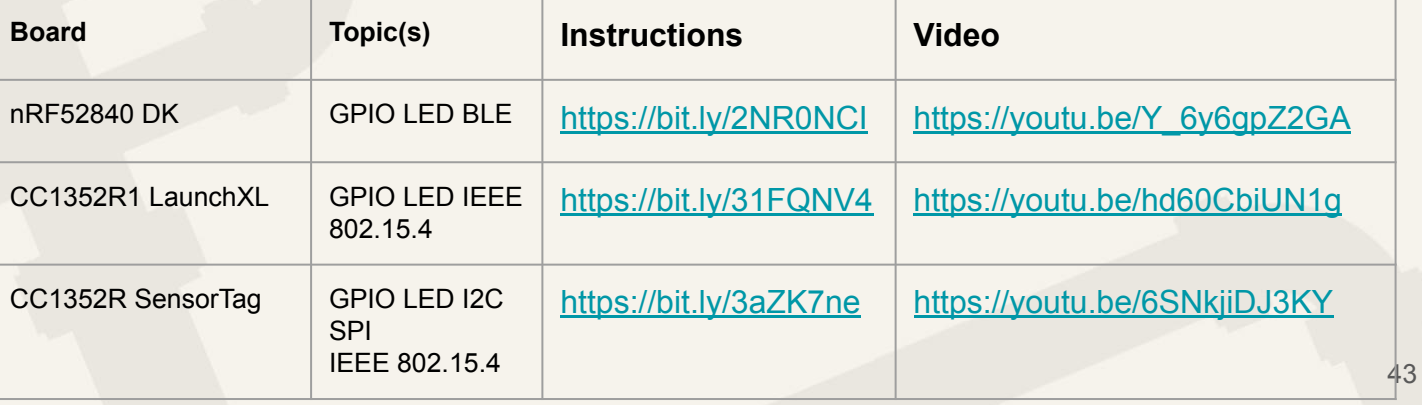

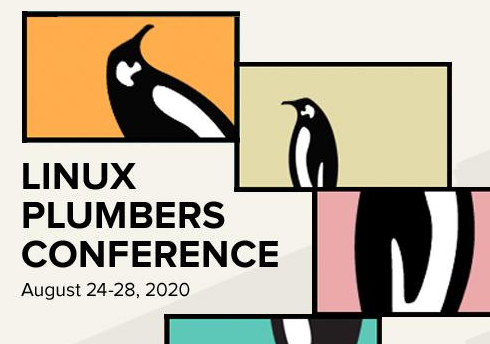

## **Conclusion**

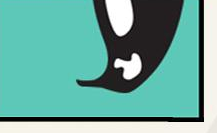

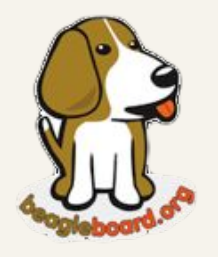

Professional Engineering Services

- Now is the time to start contributing!
- Developers Wanted!! Zephyr, Linux, Cloud, **BeagleConnect**
- Greybus itself may well begin to evolve very soon..

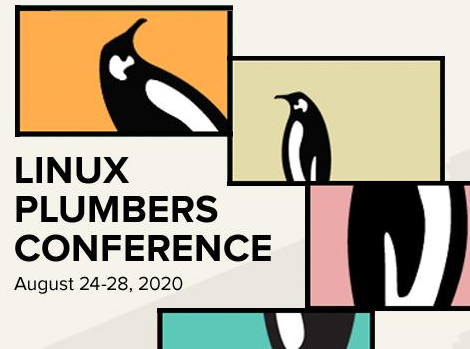

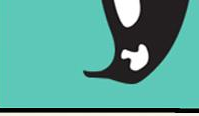

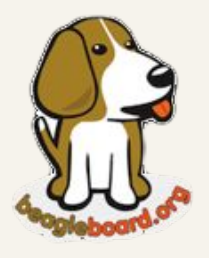

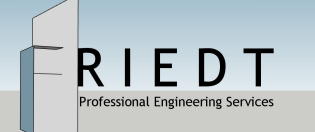

## Q & A

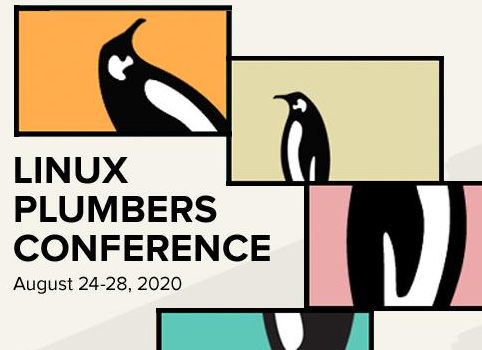

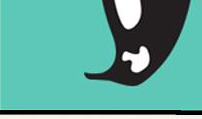

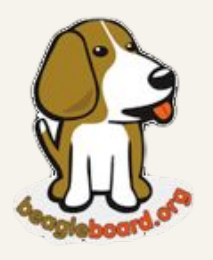

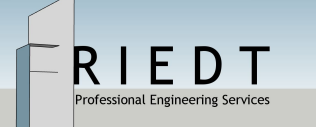

## Thank You!